# Ustream Watershed tab

#### **Overview**

Ustream Watershed Webcasting Platform

#### **To Access**

From the [Video](https://doc.tiki.org/Video) page, click the **Ustream Watershed** tab.

#### **Note**

This feature has been removed.

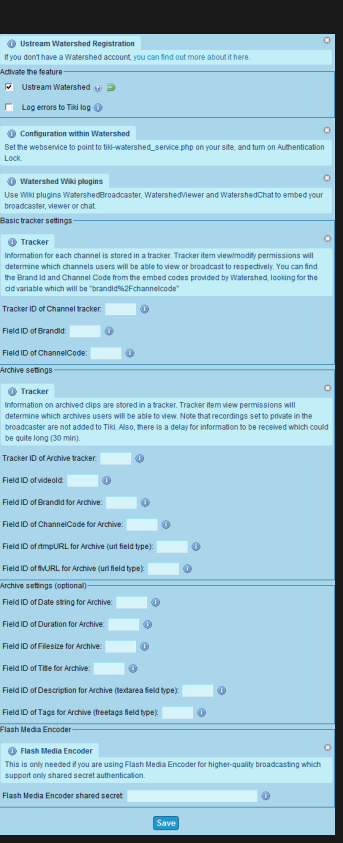

Social Networks tab

Related Topics • reference

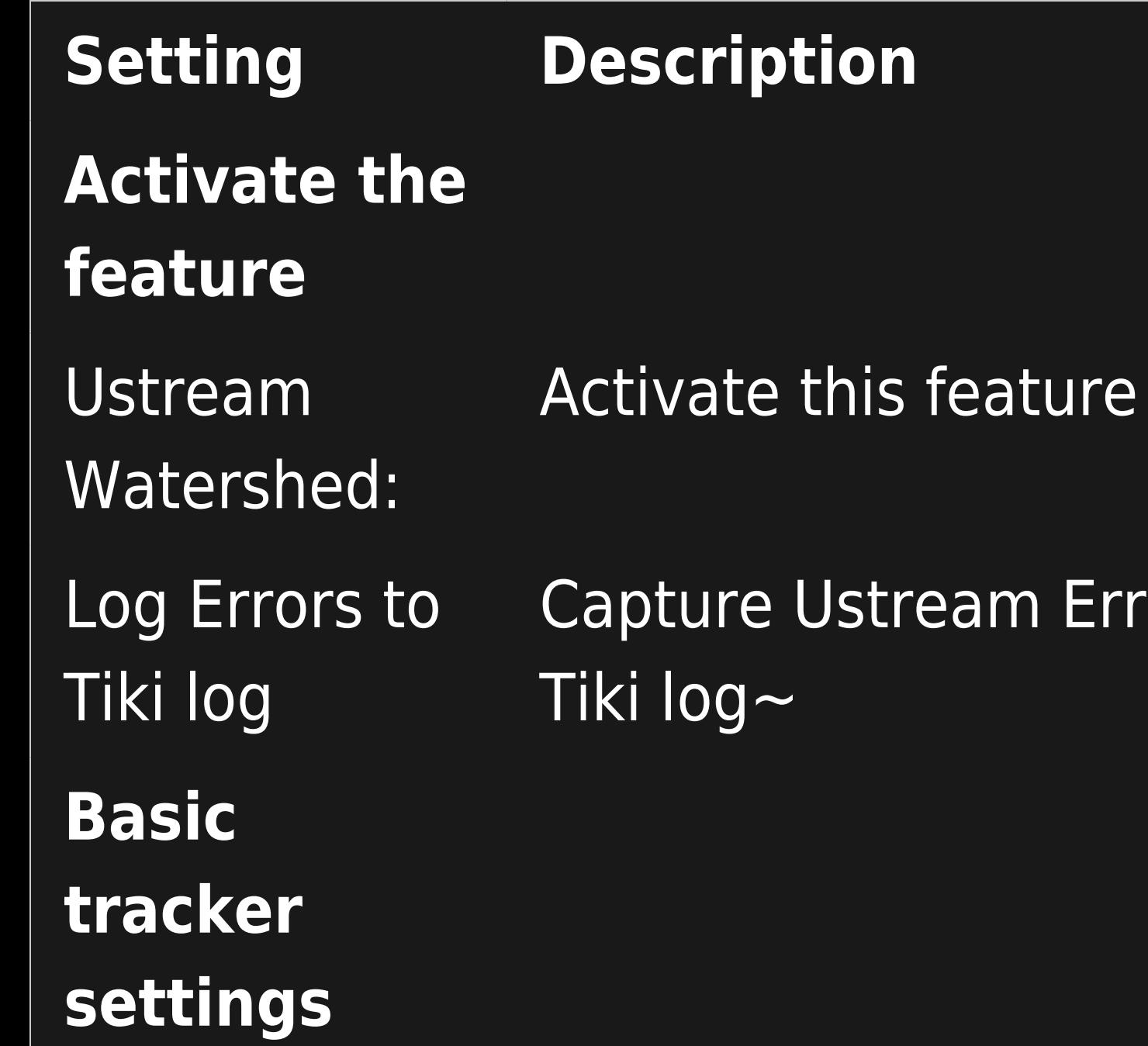

m Errors to the

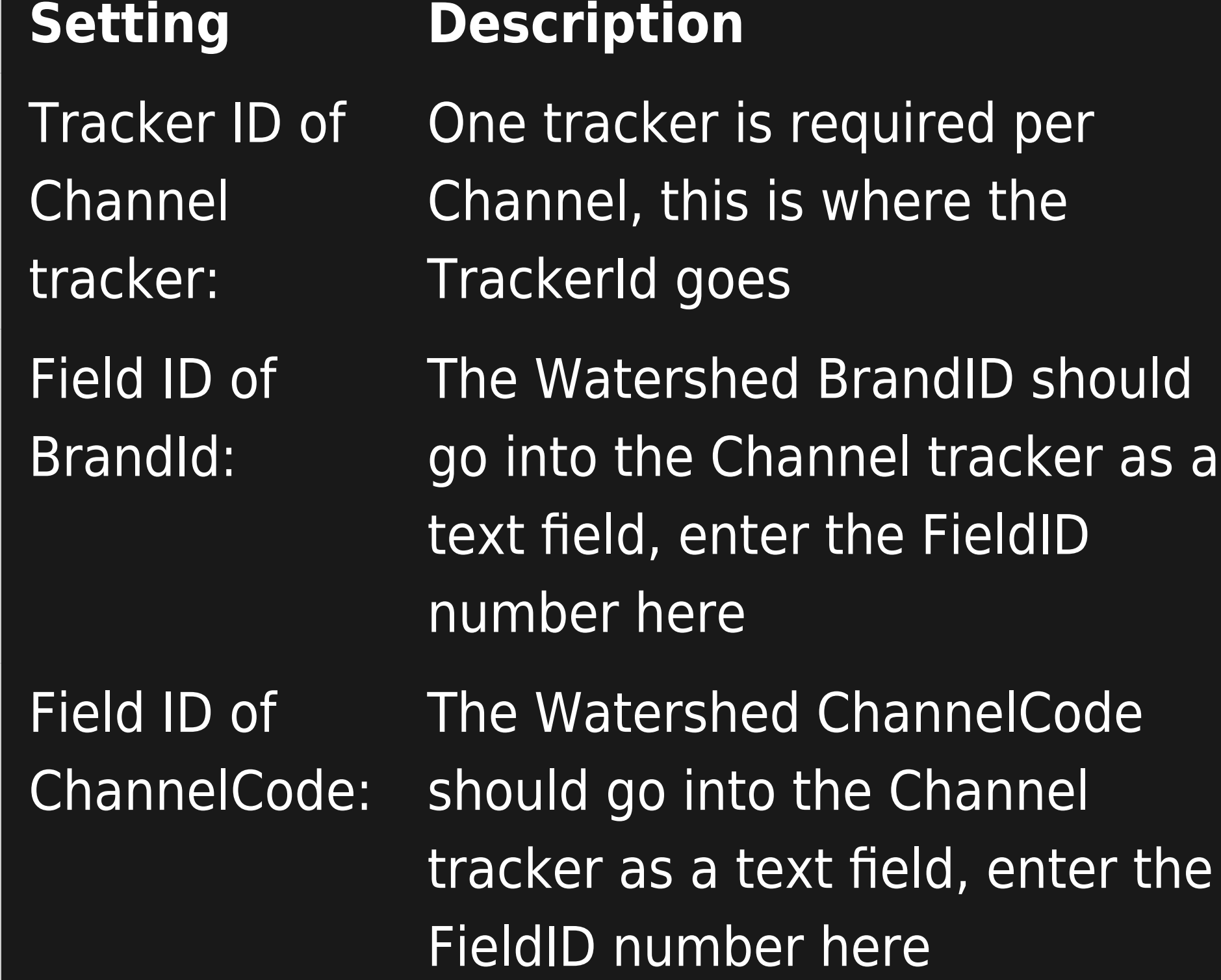

as a

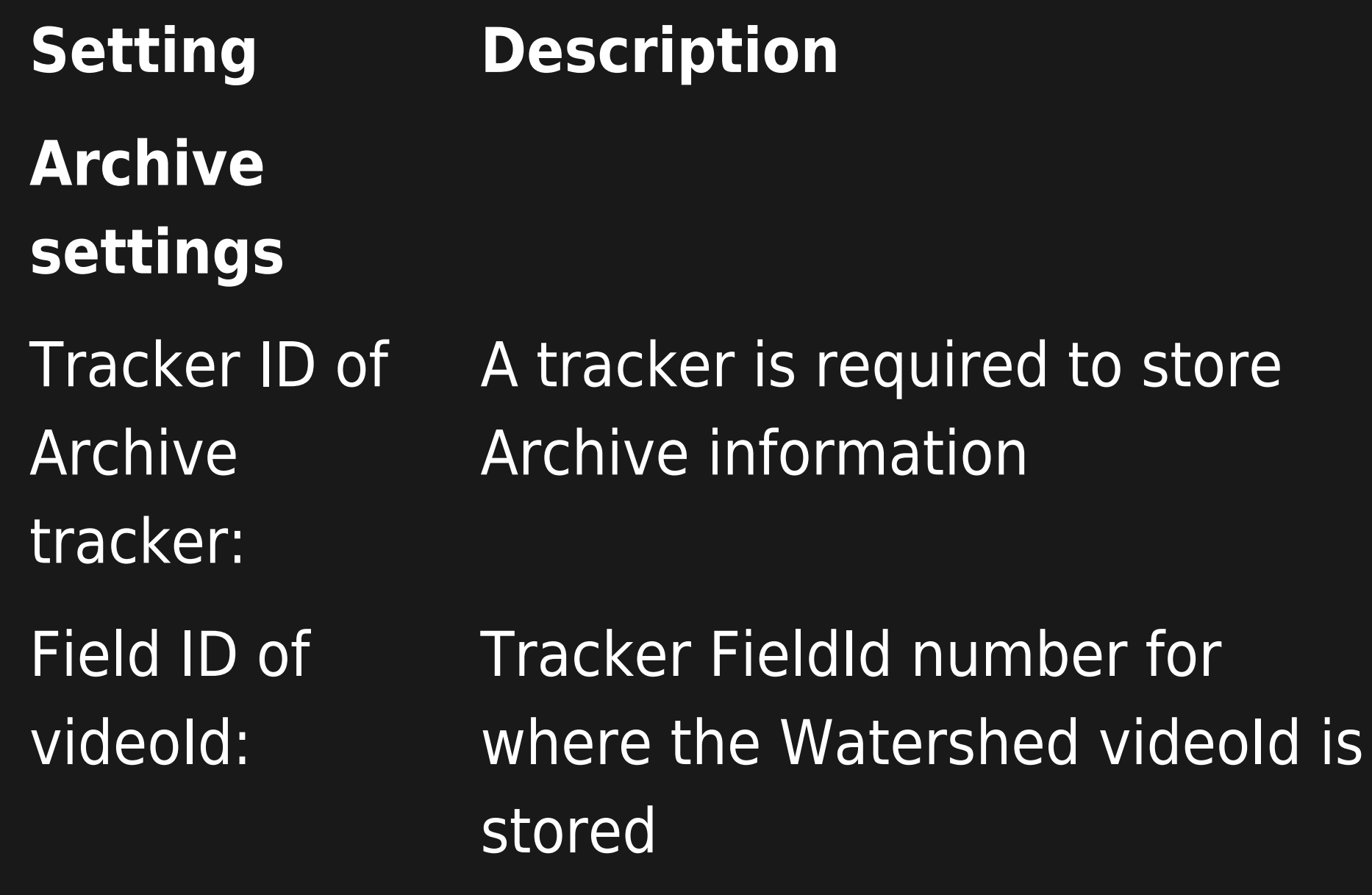

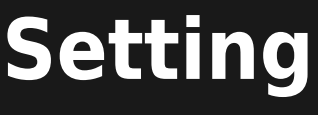

Field ID of BrandId for Archive:

Field ID of **ChannelCode** for Archive:

Field ID of rtmpURL for Archive (url field type):

### **Description**

Tracker FieldId number for where the Watershed BrandId is stored

Tracker FieldId number for where the Watershed ChannelCode is stored

Tracker FieldId number for where the Watershed rtmpURL is stored. Note tracker field type must be a URL

**Setting Description** Field ID of fivURL for Archive (url field type): **Archive settings (optional)** Field ID of Date string for Archive:

Tracker FieldId number for where the Watershed fivURL is stored. Note tracker field type must be a URL

Tracker FieldId number for the text field where the date of recording is stored

Field ID of Duration for Archive:

Field ID of Filesize for Archive:

Field ID of Title for Archive:

## **Setting Description**

Tracker FieldId number for the text field where the duration of recording is stored

Tracker FieldId number for the text field where the file size of recording is stored

Tracker FieldId number for the text field where the title of the recording is stored

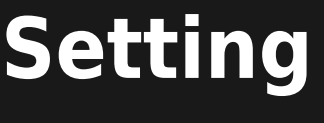

Field ID of **Description** for Archive:

## **Description**

Tracker FieldId number for the textarea field where the description of the recording is stored

Field ID of Tags for Archive:

Tracker FieldId number for the freetags field where freetags of the recording are stored

# **Flash Media Encoder**

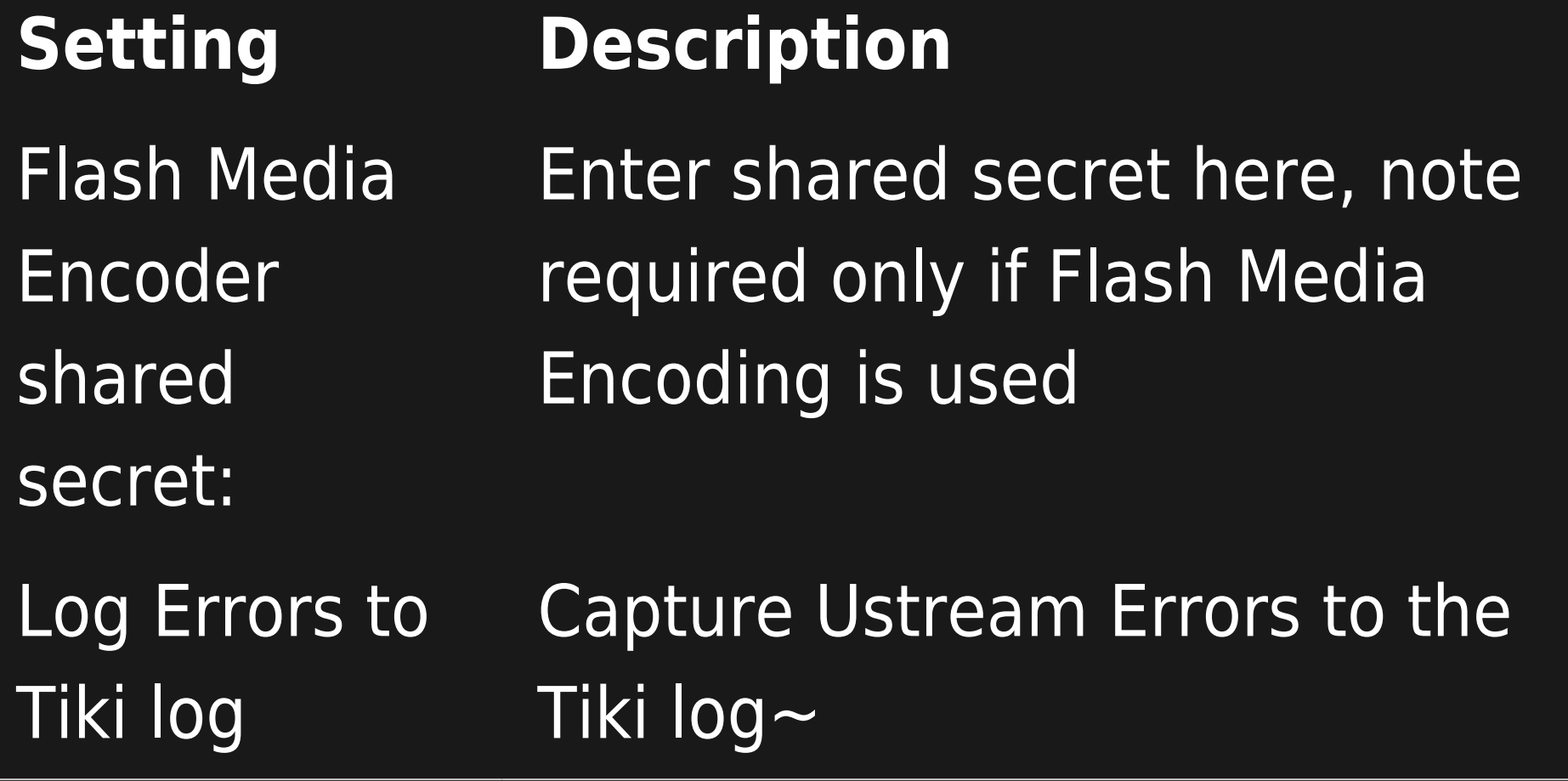

The jQuery Sortable Tables feature must be activated for the sort feature to work.

# Ustream Watershed

Integration to Ustream Watershed live video streaming.

See also: [PluginWatershed](https://doc.tiki.org/PluginWatershed)

<https://watershed.ustream.tv/> <https://sourceforge.net/p/tikiwiki/code/27711> <https://sourceforge.net/p/tikiwiki/code/27708>

alias

- [Ustream](https://doc.tiki.org/tiki-editpage.php?page=Ustream)
- [Watershed](https://doc.tiki.org/tiki-editpage.php?page=Watershed)